### An Introduction to MythTV

Chris Jones rollercow@sucs.org

SUCS Lightning Talks — 2007.03.20

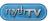

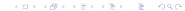

# So what's MythTV?

- PVR / DVR Digital Video Recorder
- Free and Open Source
- Runs on Linux, BSD and Mac OS X
- Media Server, and client
- Shiny, easy(ish) to use interface, controllable with a remote!

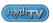

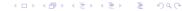

# How it works - Old (Analog) way

- Analogue signal transmitted
- Converted to raw digital signal by a (Analog) capture card
- Either displayed on screen or stored to disk to be watched later
- Pros:
  - Doesn't require a lot of CPU power to view.
- Cons:
  - Is going to be turned off soon anyway!
  - Poor quality
  - Eats LOTS of disk space, unless encoded into something more sane (like MPEG).
  - Encoding needs lots of CPU power to be done in real time.

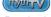

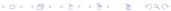

# How it works - New (Digital) Way

- Digital signal transmitted
- Digital signal received by (digital) capture card
- Either decoded to screen or stored to disk to be watched later
- Pros:
  - Doesn't require a lot of CPU power to store sanely.
  - Better quality
- Cons:
  - Requires some CPU power to view (a lot less than encoding the raw stream for storage though)
  - Future proof (well more so than analog anyway!)

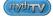

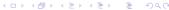

### A bit of Background - DVB

- DVB (Digital Video Broadcasting) is the 'standard' for Digital TV
- DVB provides DVD like quality
- 3 common types of DVB :
  - DVB-T Terrestrial (read Freeview)
  - DVB-S Satellite (read Sky)
  - DVB-C Cable (read NTL)
- Basically a carrier for a bunch of MPEG2 streams and a bit of data (EPG, Text, etc)
- Just like DVD's the MPEG2 streams in turn carry Audio, Video and Data (i.e. subtitles!)

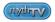

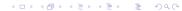

# Where MythTV fits in...

- Most OS's provide basic video capture / viewing from TV cards.
- MythTV provides
  - A shiny interface to plug into your TV
  - A way to watch and switch between channels on Live TV
  - A program guide, listing what's on when.
  - A intelligent scheduler to record your favourite shows (more on this later)
  - Multiplayer TV!

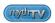

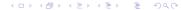

# What hardware you need (and what it costs)

- Minimum CPU 500MHz (so practically free these days)
- Quite a bit of memory (512min) very memory hungry, will probably improve with time
- TV capture card, DVB (Nova-T £35 from ebuyer)
- Big Disk (£40+)

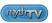

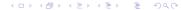

# Now a quick but poorly planed demo...

• Yay demo! :)

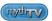

#### Intersted?

- Packages for Ubuntu and Debian (and probably others)
- See http://www.mythtv.org/ for more information

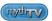

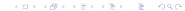